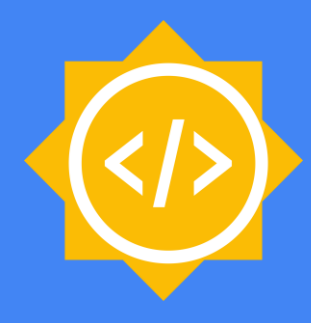

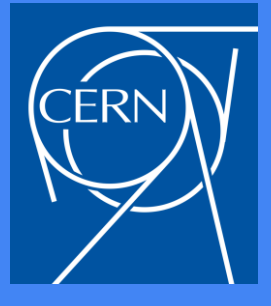

1

# **Jupyter and TMVA**

### **Attila Bagoly** (Eötvös Loránd University, Hungary)

#### Mentors:

- **Sergei V. Gleyzer**
- **Enric Tejedor Saavedra**

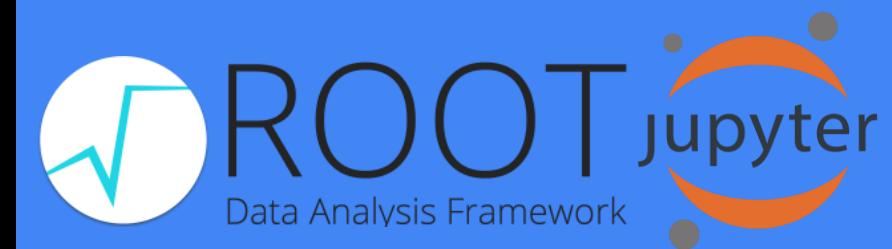

#### **Motivation**

- Jupyter notebook:
	- Portable: you just need a browser
	- Interactive coding
	- Document: HTML, Markdown support
	- Shareable: SWAN, nbviewer, binder
- Integrating TMVA in Jupyter:
	- Support for TMVAGui in notebooks
	- Classifier visualizations
	- Pythonic interface for a bunch of functions
	- Interactivity: changes modify the state of TMVA
	- HTML formatted output

## Code structure

- Importing ROOT will import JsMVA
- %jsmva on: JPyInterface inserts new methods to TMVA.DataLoader and TMVA.Factory
- New methods: inserting HTML to cell output, with JavaScript call
- Using: **JsROOT** to create plots

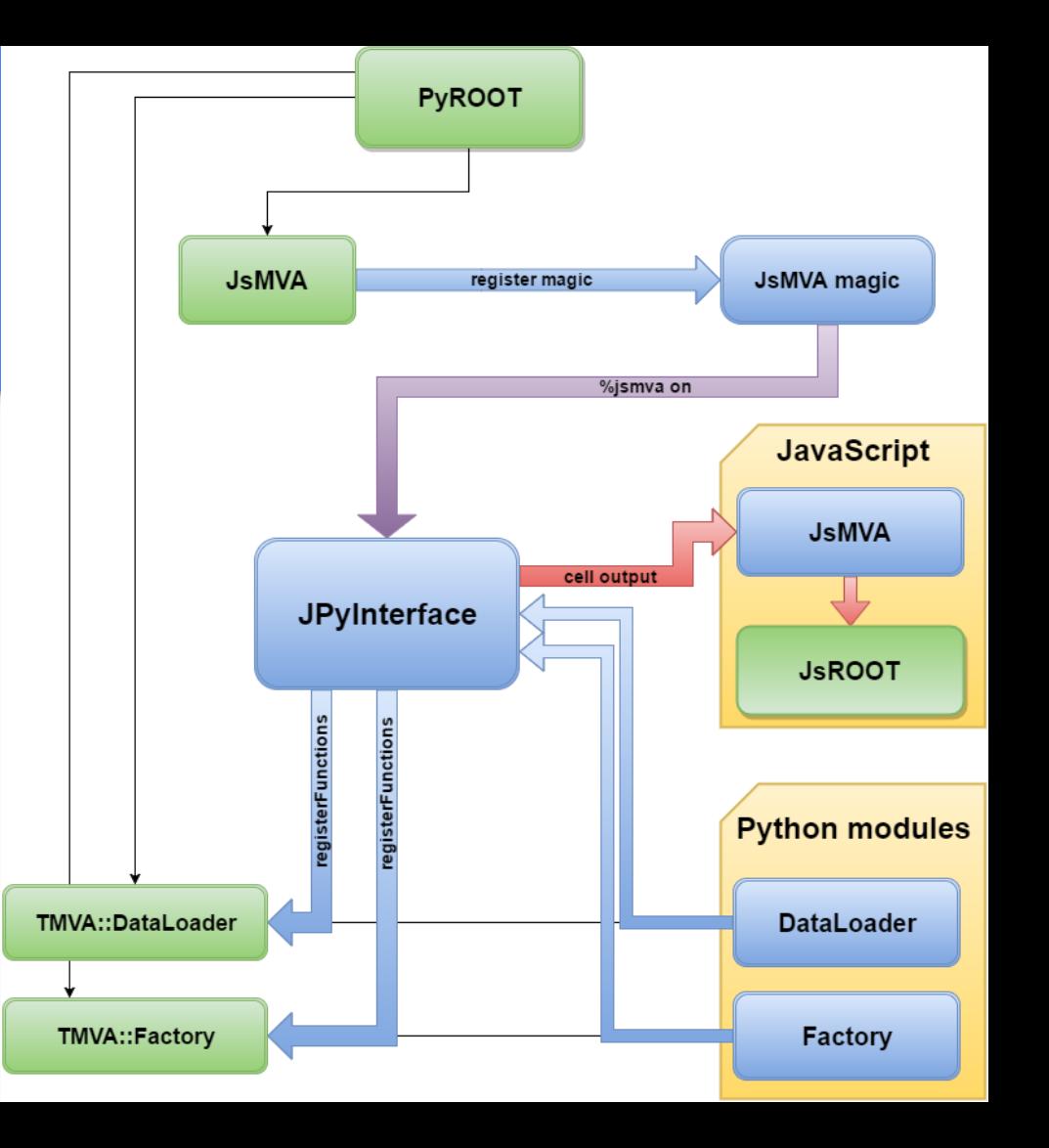

#### TMVAGui visualizations

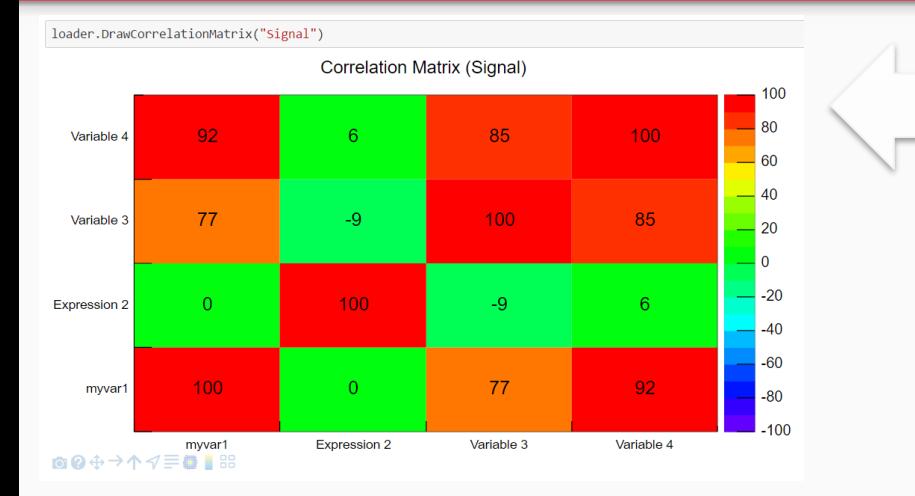

**Visualizations related to classifier outputs**

- ROC curve
- Output distributions
- Cut efficiencies

#### **Visualizations related to input variables**

- Correlation matrix
- Input variables
- Transform input variables & show

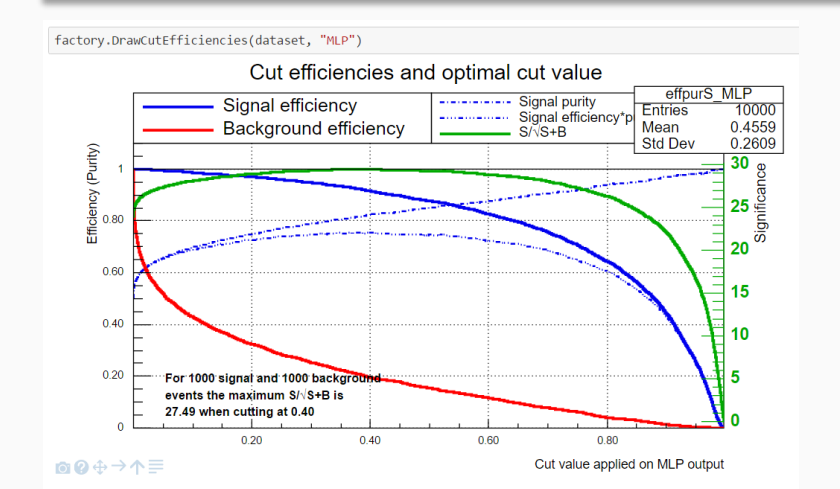

#### Classifier output: Neural networks, decision trees

#### Simple neural network

- Python function reads the network, converts to JSON; JS with d3js make the visualization from JSON
- Interactive: focusing connections, zooming, moving

#### Deep neural network

- HTML5 Canvas visualization (speed)
- Less interactive: zooming, moving

#### Decision trees

- Ipywidgets: input field for selecting the tree
- Visualization from JSON with D3js
- Interactive: closing subtree, showing the path, focusing, moving, zooming, reset

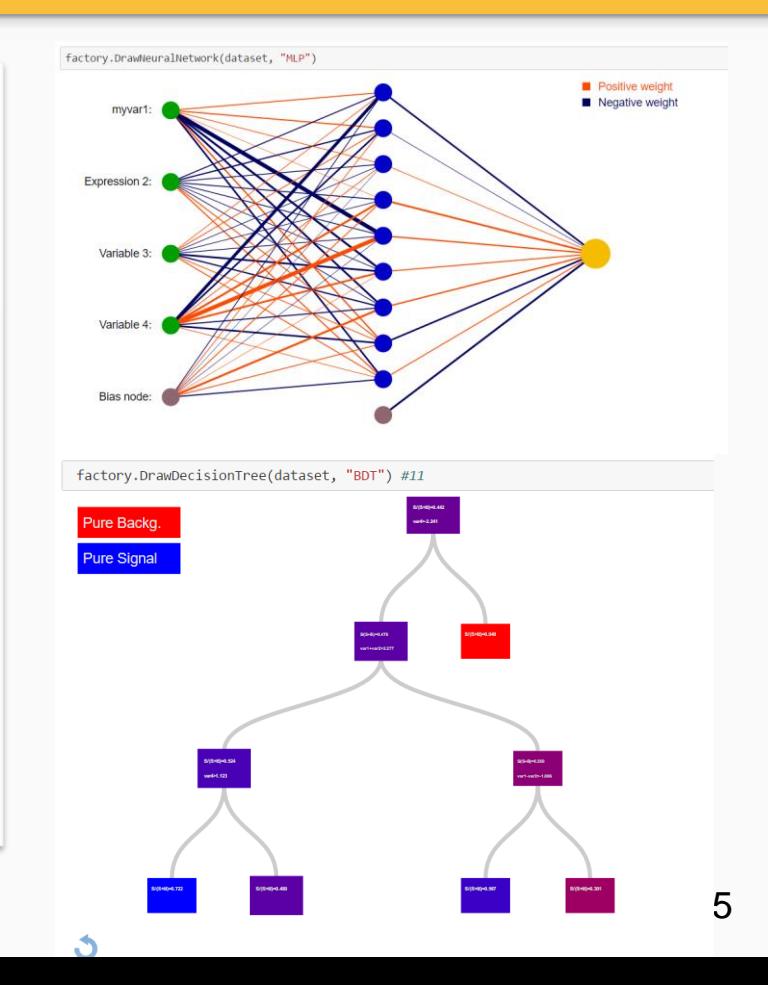

#### Interactive training mode

- C++ interface for tracking/stopping the training
- New thread for training
- Main thread periodically refreshes the plot (inserts small JS script, which removes itself)
- Error plots supported for MLP, DNN, BDT methods
- Progress bar for a bunch of methods
- Stop button: by clicking on it the main thread will send stop message for training loop (just the loop, no interfere with saving the net, or other data)

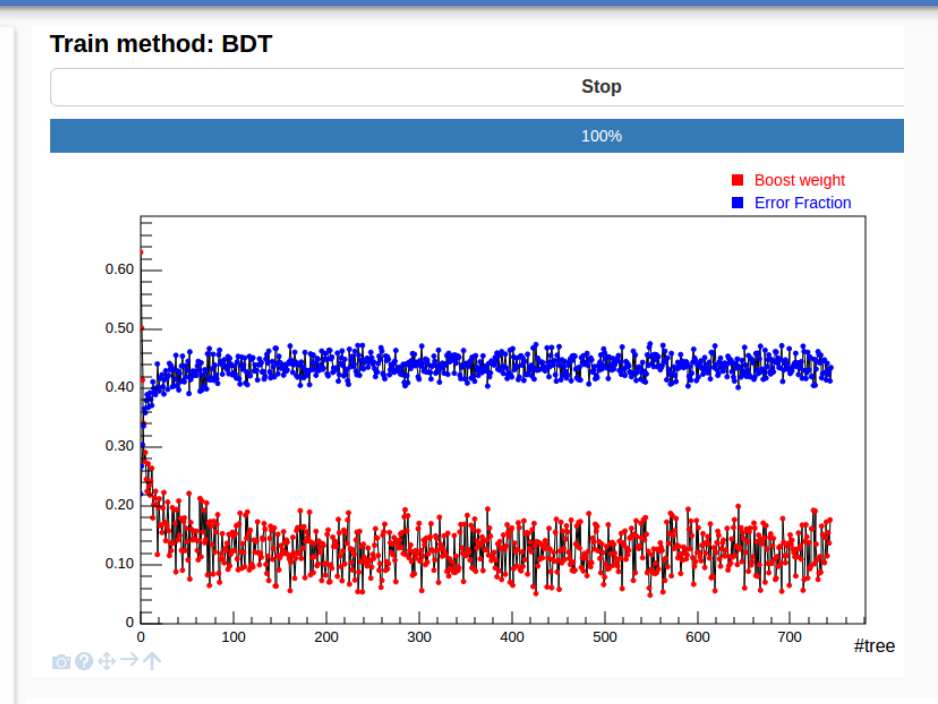

#### **Train method: Cuts**

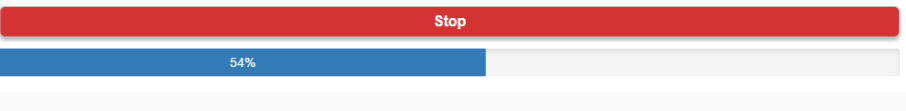

#### Python based user interface

```
factory = TMVA.Factory(JobName="TMVAClassification", TargetFile=outputFile,
           V=False, Color=True, DrawProgressBar=True, Transformations=["I", "D", "P", "G", "D"],
           AnalysisType="Classification")
```
#### New interface:

- Bunch of functions use option string
- Python: cleaner input without option strings
- JsMVA replaces these functions with a corresponding wrapper functions
- The settings can be passed by named arguments: V=True,Transformations=["I","D"] will be translated to "!V:Transformations=I,D"

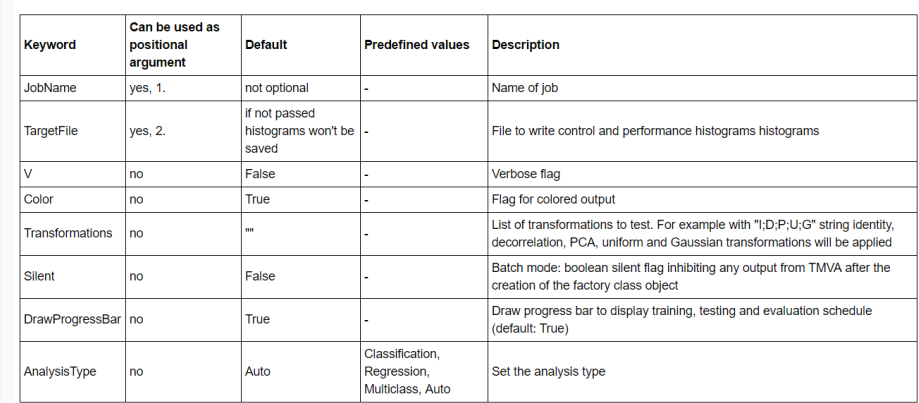

Arguments of constructor: The options string can contain the following options:

Annotated example: [http://nbviewer.jupyter.org/github/qati/GSOC16/blob](http://nbviewer.jupyter.org/github/qati/GSOC16/blob/master/notebooks/ROOTbooks-TMVA-JsMVA-UserInterface.ipynb) /master/notebooks/ROOTbooks-TMVA-JsMVA-UserInterface.ipynb

#### Deep neural network builder

- Booking DNN: lots of settings, everybody forgets the exact names
- Graphical interface: intuitive way to book DNN
- We can add different types of layers
- Specify the neuron number and training strategy for layer
- Connect the layers: building the network
- Save network: transform the graphical representation to option string and books the method

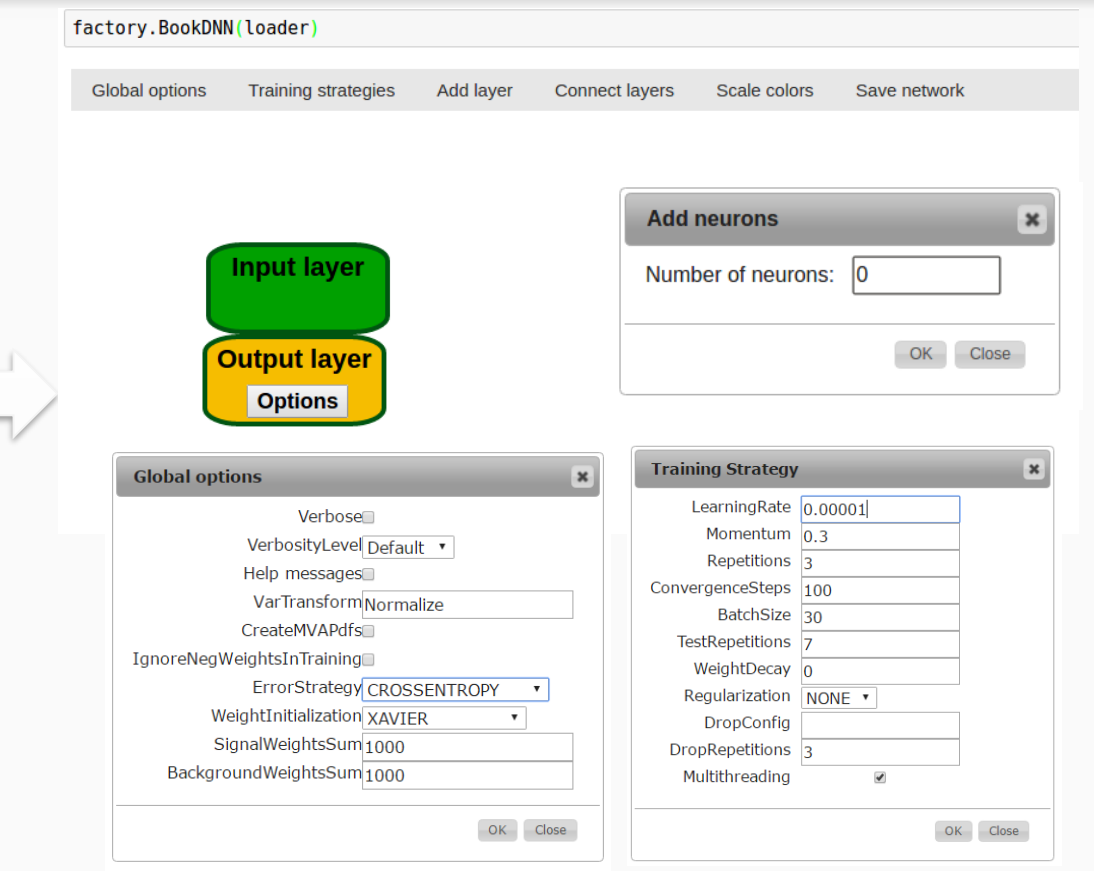

#### HTML formatted output

- Output from TMVA methods are transformed into HTML
- CSS for style description
- Cleaner and interactive

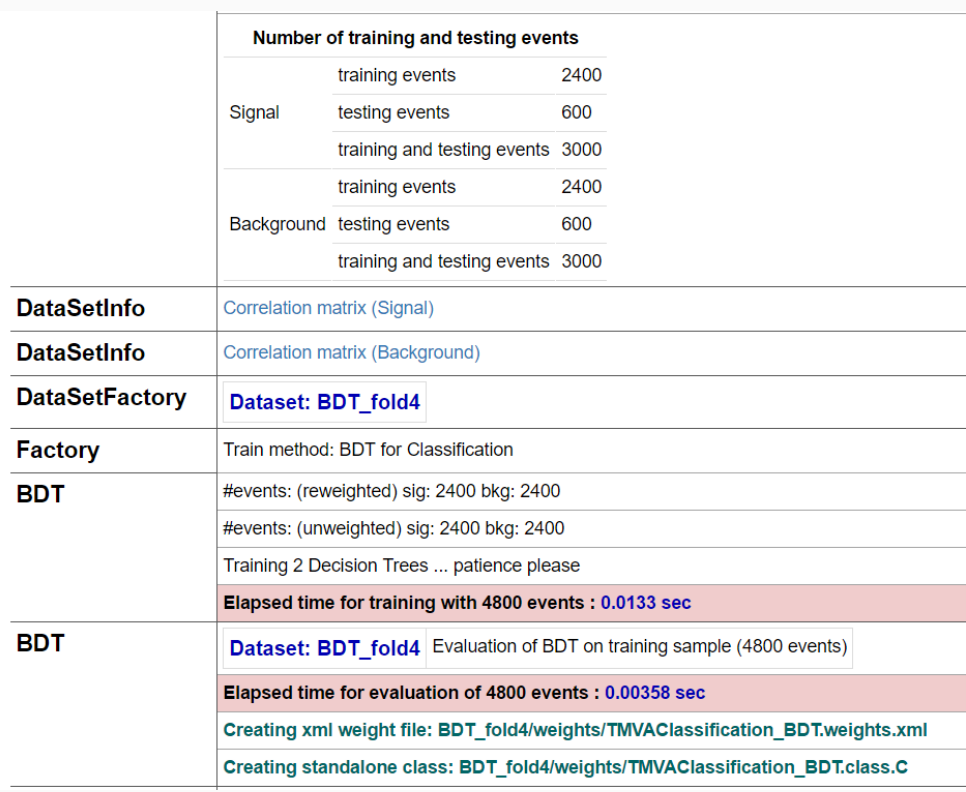

#### Future of JsMVA

• Visualizations for other classifiers

• Improve interactive training (open closed notebook and continue training, new interactive plots)

• Visualization for regression, multiclass classification, autoencoders

• We are open to new suggestions

#### **Summary**

- JsMVA can be activated easily, by using %jsmva on command
- Visualizer methods inserted to TMVA::Factory, and TMVA::DataLoader
- Implemented TMVAGui visualizations
- Classifier visualizations: MLP, DNN, BDT
- Interactive training mode: tracking the progress and the erros
- New input mode (no more option strings), new output (HTML formatted)
- DNN builder: graphical interface for booking DNN

#### List of new features

- TMVAGui:
	- o Input variable and transformed input visualization
	- o Correlation matrix
	- o Classifier output/probability distributions
	- o Classifier cut efficiencies
- Classifier visualizations:
	- o Simple neural network
	- o Deep neural network
	- o Decision Tree
- Interactive training mode
- New user interface
- HTML formatted output
- Deep neural network builder

### **Coming soon to SWAN gallery with the next ROOT release**

#### **Everything on GitHub:**

<https://github.com/qati/GSOC16>

#### **Notebooks on nbviewer (static, rendered):**

<http://nbviewer.jupyter.org/github/qati/GSOC16/blob/master/index.ipynb>

**Notebooks on binder (interactive):**

[www.mybinder.org/repo/qati/GSOC16](http://www.mybinder.org/repo/qati/GSOC16)

# Thank you for your

# attention!